## ГОСУДАРСТВЕННОЕ ОБЩЕОБРАЗОВАТЕЛЬНОЕ АВТОНОМНОЕ УЧРЕЖДЕНИЕ АМУРСКОЙ ОБЛАСТИ «СВОБОДНЕНСКАЯ СПЕЦИАЛЬНАЯ (КОРРЕКЦИОННАЯ) ШКОЛА- ИНТЕРНАТ»

# ПРОЕКТ

# **Тема: Самодельная 3 D пирамида**

Выполнила ученица 9а класса Михайленко Сулико Руководитель проекта: Учитель физики Жмачинская Л.Ю.

Свободный 2017 г.

### **САМОДЕЛЬНАЯ ГОЛОГРАФИЧЕСКАЯ 3D-ПИРАМИДА**

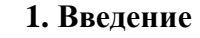

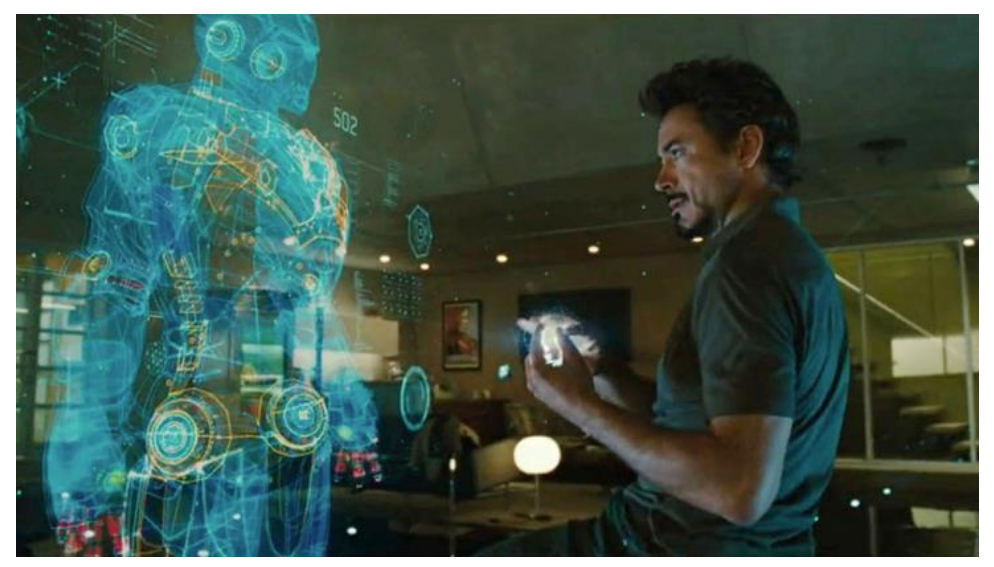

Рисунок 1. Полупрозрачный интерфейс – голограмма. Кадр из фантастического кинофильма «Железный человек».

В фантастических фильмах мы часто видим яркие, полупрозрачные интерфейсы, которые управляются при помощи жестов и голосовых команд (рисунок 1). Называют подобные интерфейсы, голограммами, а саму технологию ‒ голографией. Сам физический процесс создания голограмм достаточно сложный и требует дальнейшего изучения. Однако сейчас начинают развиваться технологии, которые называются псевдоголограммами, эффект от которых сравним с «настоящими» голограммами. Примером могут служить голографические пирамиды.

Пирамида дает плоское отображение действительных предметов, когда ее прозрачная поверхность преломляет попадающий на него свет таким образом, что возникает эффект объемности. В голографической пирамиде можно продемонстрировать любой объект, предварительно прорисовав его в 3D.

Цель работы: получение псевдоголографических 3D-изображений через самодельную голографическую пирамиду.

Задачи:

1. Из различных источников изучить основные технологии получения трехмерных изображений, технологию создания голографических пирамид;

2

- 2. Создать собственный контент для голографической пирамиды с помощью ПО по компьютерной графике;
- 3. Используя монитор компьютера и подручные материалы спроектировать и собрать экспериментальный образец установки;
- 4. Объяснить причину получения псевдоголографических изображений;
- 5. Исходя из выводов по проделанной работе определить перспективы дальнейшего развития проекта.

Новизна и практическая значимость: Псевдоголографические 3D-изображения открывают новые, захватывающие способы самовыражения, презентации и рекламы. При помощи данной технологии можно создать образы для любой категории современной жизни.

Материалы и методы исследования: В качестве проекционного аппарата был использован монитор компьютера; голографическая пирамида была вырезана из прозрачного органического стекла; для создания проекционного контента были использовано следующее ПО: Adobe Photoshop CS5, Adobe Premiere Pro;

Согласно поставленной цели и задачам в работе были применены следующие методы: метод гипотез (научное предположение о получении псевдоголографических изображений, определение дальнейшей перспективы развития проекта); экспериментальный метод (проектирование и сборка экспериментального образца установки, исследование хода лучей в пирамиде); теоретический метод (объяснение хода лучей в пирамиде).

#### **2. Технологии получения трехмерных изображений**

#### *2.1. Технология стереопар*

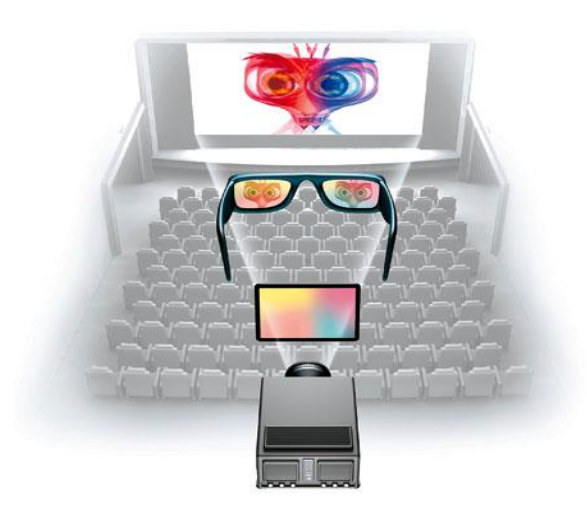

Рисунок 2. Стереоэффект.

Человек обладает бинокулярным зрением, что позволяет ему смотреть на объект как бы с двух сторон. При этом он может приблизительно оценить расстояние до объекта и его объем.

Один и тот же объект левым и правым глазом мы видим под разными углами (рисунок 2), таким образом, формируются два изображения. Мозг соединяет обе картинки в одну, которая интерпретируется сознанием как объемная.

Для того, чтобы картинка на экране казалась объемной, каждый глаз зрителя, как в жизни, должен видеть несколько отличающееся изображение, из которых мозг сложит единую трехмерную картину [2]. Используя этот принцип в 50-ых годах были созданы первые кинотеатры со стереоизображением (3D эффект). В таких кинотеатрах изображение проецировалось на экран одновременно двумя проекторами. На одном из них устанавливался красный, а на другом соответственно синий световые фильтры. Для получения 3D эффекта, изображения с проекторов чуть-чуть смещались относительно друг друга в горизонтальной плоскости, а зрители смотрели фильм сквозь специальные очки (с красным и синим стеклом). В современной киноиндустрии широко используются этот принцип. Разница лишь в том, что вместо двух проекторов, фильм заранее снимается на две камеры с разных ракурсов. Затем в процессе монтажа, изображения накладываются друг на друга, и производится цвет коррекция.

#### *2.2. Технология голографии*

Голография – это особый метод, при котором с помощью лазера регистрируются, а затем восстанавливаются изображения трехмерных объектов, в высшей степени похожие на реальные [1]. Такая запись называется голограммой. Голограмма формирует изображение, которое представляет собой точную копию исходного трехмерного объекта со всеми его свойствами. Для наблюдения голограмм не нужны специальные приборы.

Если совсем просто, то на голографическое изображение человека мы можем смотреть с любой стороны, обходить его вокруг и видеть, как оно меняется. Суть 3Dтехнологии в том, что обходить вокруг эту объемную картинку мы не можем – сбоку ничего нет. Голограмма формируется «в воздухе», а 3D-картинка отличается тем, что иллюзия объема создается на плоском экране.

Несмотря на развитость технологий, до голографических изображений в том виде, в котором они по праву назывались бы голографией, уровень еще не дошел.

В наше время – используется технология псевдоголографии – это создание изображений, которые строятся на грамотном освещении, и представляют собой всегонавсего плоское отображение действительных предметов. Когда стекло преломляет попадающий на него свет возникает эффект объемности [5].

Используя подобную технологию можно построить полупрозрачную пирамиду. На грани пирамиды проецируется одна из четырех частей изображения с экрана. Таким образом, с каждой стороны зритель видит свою картинку, что создает иллюзию трехмерных объектов внутри пирамиды (рисунок 4).

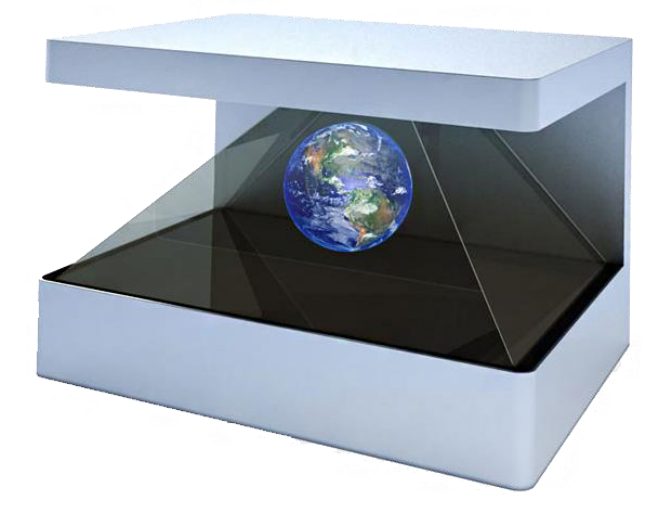

Рисунок 4. Голографическая пирамида.

В данной пирамиде можно продемонстрировать любой объект, предварительно прорисовав его в 3D. Эффект такой демонстрации – завораживающий. Образ, который предстает перед зрителем – результат отражения в стекле.

Голографическая проекция в «3D-пирамиде» создается при помощи мультимедиаплеера или компьютера, «голографическая 3D-пирамида» представляет собой проекционную поверхность, на которую транслируется заранее созданное изображение.

#### *2.4. Получение псевдоголографических изображений в квадровизоре*

В своей работе мы использовали четырехстороннюю пирамиду (квадровизор). Ее основное преимущество – обзор, составляющий  $360^{\circ}$ .

Изображение для пирамиды — это видео или графическое изображение в виде файла, созданного по специальной раскладке по количеству сторон пирамиды на черном фоне.

В качестве материала при изготовлении пирамиды (квадровизора) использовали прозрачный органический пластик. Используя текстовый редактор нарисовали фигуру для создания пирамиды (рисунок 5 а).

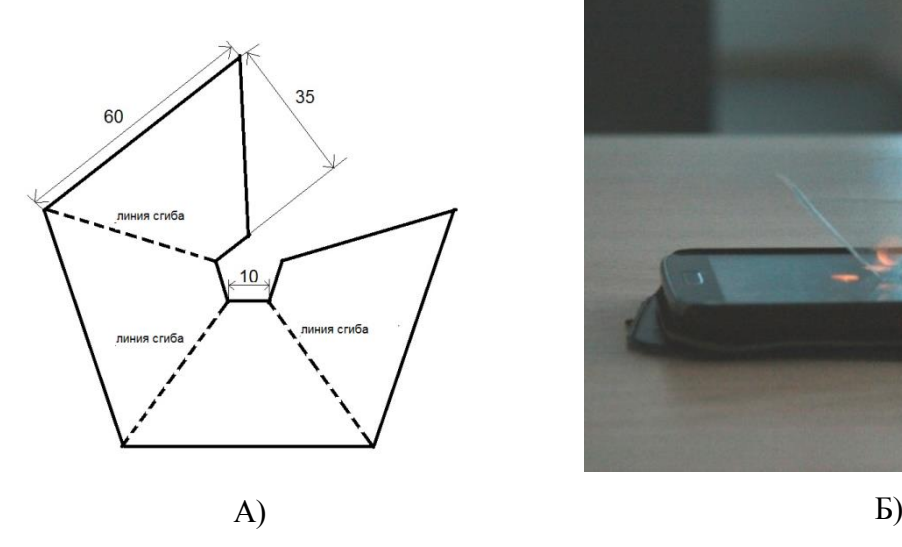

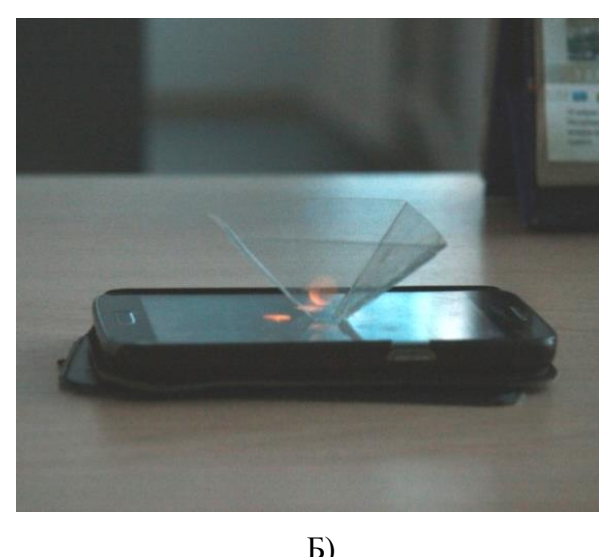

Рисунок 5 а, б. - Выкройка и получившаяся четырехгранная пирамида.

Размеры рассчитывали специально для нашего монитора. Нужно, чтобы угол между гранями и основанием пирамиды был приблизительно равен 45°. Получившуюся выкройку распечатали на принтере. Затем по выкройке разрезали органическое стекло и по указанным линиям сделали сгибы. Соединили две крайние грани термоклеем. Пирамида готова (рисунок 5 б).

Изображение при воспроизведении «голограммы» в данной пирамиде должно воспроизводиться в проекциях с четырех сторон. Основным достоинством данной пирамиды является то, что мнимое изображение в пирамиде можно наблюдать сбоку с любой стороны.

Свет, который исходит с экрана монитора, падает на каждую грань пирамиды (рисунок 6). Световые лучи на границе двух сред (воздуха и орг. стекла) частично преломляются, частично отражаются. Если угол между гранями пирамиды и ее основанием будет составлять 45°, то отраженные лучи будут параллельны основанию. Поэтому на грани пирамиды будет возникать мнимое изображение, как будто оно «находится внутри».

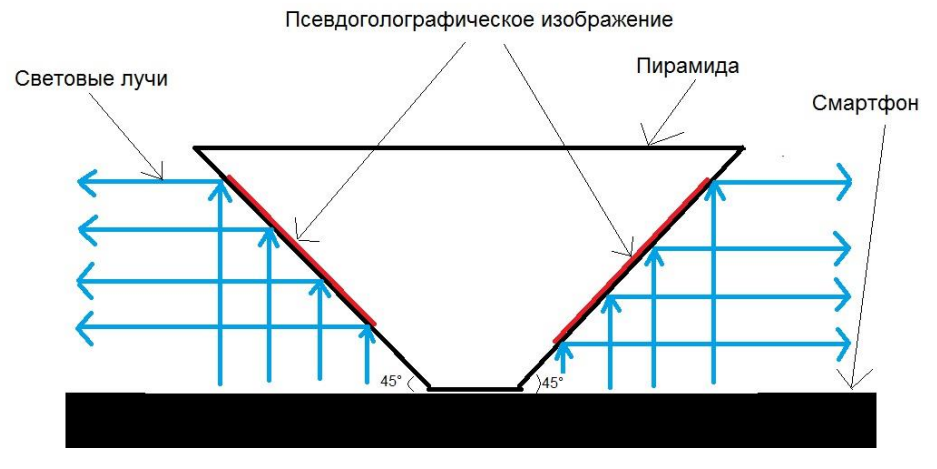

Рисунок 6. Ход лучей в голографической пирамиде.

В ходе работы нами были созданы и воспроизведены 7 псевдоголографических изображения: «Бабочка», «Калибре», «Миньоны», «Рыбка», «Медуза», «Земной шар», «Эльф лева башня».

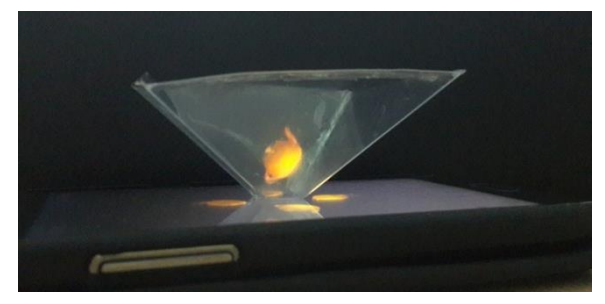

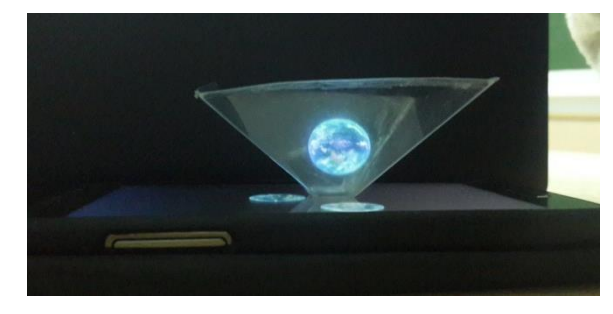

*Рисунок 7. "Чайник" . Рисунок 8. "Планета Земля".*

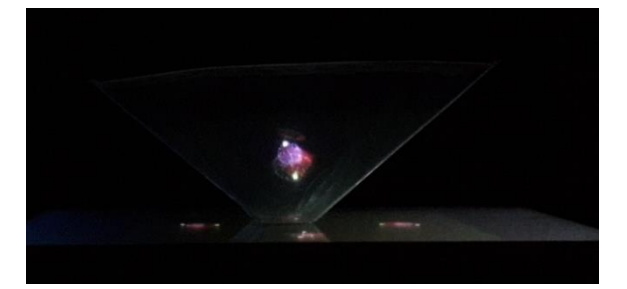

*Рисунок 9. "Фейерверк". Рисунок 10. ""Бабочка".*

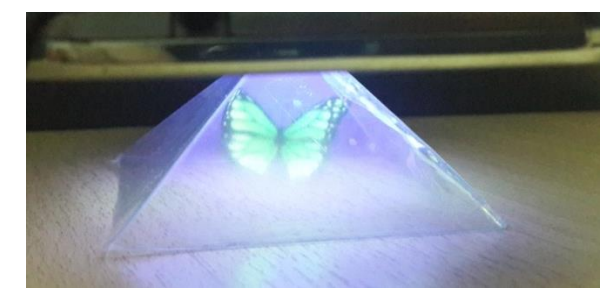

#### **3. ЗАКЛЮЧЕНИЕ**

- 1. Из различных источников изучены основные технологии получения трехмерных изображений: технология голографии, псевдоголографии в т.ч. технология создания голографических пирамид;
- 2. Создан собственный контент для голографической пирамиды с помощью ПО по компьютерной графике: «Бабочка», «Калибре», «Миньоны», «Рыбка», «Медуза», «Земной шар», «Эльф лева башня»
- 3. Используя монитор и подручные материалы спроектирован и собран экспериментальный образец установки;
- 4. Объяснена причина получения псевдоголографических изображений отражение световых лучей от граней пирамиды;
- 5. Исходя из выводов по проделанной работе определены перспективы дальнейшего развития проекта: исследовать различные материалы для изготовления голографической пирамиды; расширить базу псевдоголографических изображений; освоить различное ПО для создания 3D-анимации;

### **4. ИСПОЛЬЗОВАННАЯ ЛИТЕРАТУРА**

- 1. Кольер Р., Беркхарт К., Лин Л. Оптическая голография. М.: Мир, 1973.-686 с.
- 2. Мир со стороны 3D. Trend Club [Электронный ресурс] URL: http://trendclub.ru/blogs/dreamrobot/6781 (Дата обращения 20.11.2014);
- 3. [От 3D к псевдоголографии и голографии](http://www.zillion.net/ru/blog/489/ot-3d-k-psievdoghologhrafii-i-ghologhrafii-tieliefony-planshiety-obshchieniie-shou-obrazovaniie-i-promoushn) [Электронный ресурс] URL: http://www.zillion.net/ru/blog/489/ot-3d-k-psievdoghologhrafii-i-ghologhrafiitieliefony-planshiety-obshchieniie-shou-obrazovaniie-i-promoushn (Дата обращения 20.11.2014);
- 4. Технологии экранов псевдоголографии [Электронный ресурс] URL: http://geektimes.ru/post/158231 (Дата обращения 21.11.2014);
- 5. Туринский политехнический университет в городе Ташкенте [Электронный ресурс] URL: http://www.polito.uz/index.php/ru/component/content/article/11 news/158-novye-proekty-studentov-i-sotrudnikov-ttpu (Дата обращения 20.11.2014);